# Урок-1: **Предтопологический анализ целостности питания:**

- Открытие проекта
- Экспорт в предтопологический редактор

**HyperLynx®** 

- Внесение изменений в проект
- Анализ и сравнение результатов симуляции

# Урок-2: **Посттопологический анализ целостности питания:**

- Открытие проекта
- Привязка моделей для анализа целостности питания
- Запуск симуляции
- Анализ результатов

# Урок-3: **Предтопологический анализ развязывающих конденсаторов:**

- Открытие проекта
- Работа с редактором стека слоев
- Расчет импеданса линий передачи
- Создание проекта
- Создание и редактирование полигонов питания и земли
- Работа с Decoupling Wizard, пошаговая настройка
	- симуляции
- Анализ и сравнение результатов симуляции
- Исследование влияния различных факторов трассировки на результаты симуляции

- Изучение элементов интерфейса HyperLynx DRC
- Создание и настройка списков объектов
- Изучение правил проверки, их кастомизация и визуализация
- Запуск правил, анализ результатов
- Добавление комментариев
- Создание отчетов в HTML-формате

# **ТЕСТ-ДРАЙВ HyperLynx PI, SI, DRC**

**ENANOSOFT** 

**STRIBUTION** 

# **МОДУЛЬ 1: Анализ целостности питания (PI)**

# Урок-1: **Среда предтопологического анализа LineSim. Работа со стеком слоев:**

# Урок-3: **Взаимовлияние цепей, наведенные помехи, дифференциальные пары:**

- Настройка взаимовлияния
- Основы симуляции наведенных помех, методы их снижения
- Настройка и симуляция дифференциальных пар
- Построение глазковых диаграмм
- Влияние различных эффектов на параметры глазковой диаграммы

# **МОДУЛЬ 2: Анализ целостности сигнала (SI)**

# Урок-1: **Посттопологический анализ целостности питания:**

# **МОДУЛЬ 3: HyperLynx DRC**

**Системные требования к машинам и учебному классу для проведения тест-драйвов HyperLynx**

# **Минимальные системные требования:**

# **Рекомендуемые системные требования:**

- Операционная система: Windows 7/8.1/10 32/64-bit\*
- Процессор (CPU): c двумя и более физическими ядрами, поддерживающий технологию SSE2
- Оперативная память (RAM): 4 ГБ
- Видеоадаптер: GeForce 6800/ATI HD X2400 XT 256 MB RAM
- DirectX 9.0c или выше
- Свободное место на жёстком диске: ~30 ГБ
- Файл подкачки: 2x от объема оперативной памяти

- Операционная система: Windows 7/8.1/10 32/64-bit\*
- Процессор (CPU): Intel Core i5 (Desktop)
- Оперативная память (RAM): 8 ГБ (или больше)
- Видеоадаптер: GeForce GTX660 (2 ГБ) / Radeon HD 7850 (2 ГБ)
- DirectX 9.0c или выше
- Свободное место на жёстком диске: ~35 ГБ

### *\* Microsoft Windows 7*

*Поддерживаются следующие конфигурации: Professional Edition, Ultimate Edition, Enterprise Edition. Хотя нет никаких известных проблем с запуском Microsoft Windows 7 Starter Edition и Microsoft Windows 7 Home Premium Edition, продукт не был протестирован в этих выпусках и поэтому официально не поддерживается.*

### *Microsoft Windows 10*

*Поддерживаются следующие конфигурации: Enterprise Edition и Pro Edition. Хотя нет никаких известных проблем с запуском Windows 10.0 Home Edition или Educational Edition, продукт не был протестирован в этих выпусках, и поэтому не поддерживается официально.*

### *Microsoft Windows 8.1*

*Поддерживаются следующие конфигурации: Professional Edition, Ultimate Edition, Enterprise Edition.* 

# Урок-2: **Основы работы в LineSim:**

- Привязка моделей, работа с директориями
- Работа в схемотехническом редакторе LineSim
- Линии передачи и их свойства
- Работа со встроенным осциллографом, основы измерений
- Sweep-анализ в LineSim
- **Termination Wizard**
- Cимуляция в случае различных методов терминации

# Урок-4: **Посттопологический анализ целостности сигналов:**

- Изучение интерфейса посттопологического редактора BoardSim
- Cимуляция мультиплатных проектов
- Настройка взаимовлияния в посттопологическом редакторе
- Настройка терминации
- Пакетный анализ целостности сигналов
- Экспорт трасс из BoardSim в LineSim

# Урок-4: **Посттопологический анализ развязывающих конденсаторов:**

- Открытие проекта
- Работа с Decoupling Wizard, пошаговая настройка симуляции
- Анализ и сравнение результатов симуляции
- Исследование влияния различных факторов трассировки на результаты симуляции

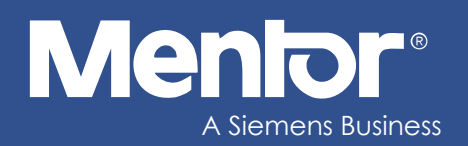